# **pymorizon Documentation**

*Release 0.0.1*

**Michał Bartlakowski**

**Nov 23, 2017**

### Contents:

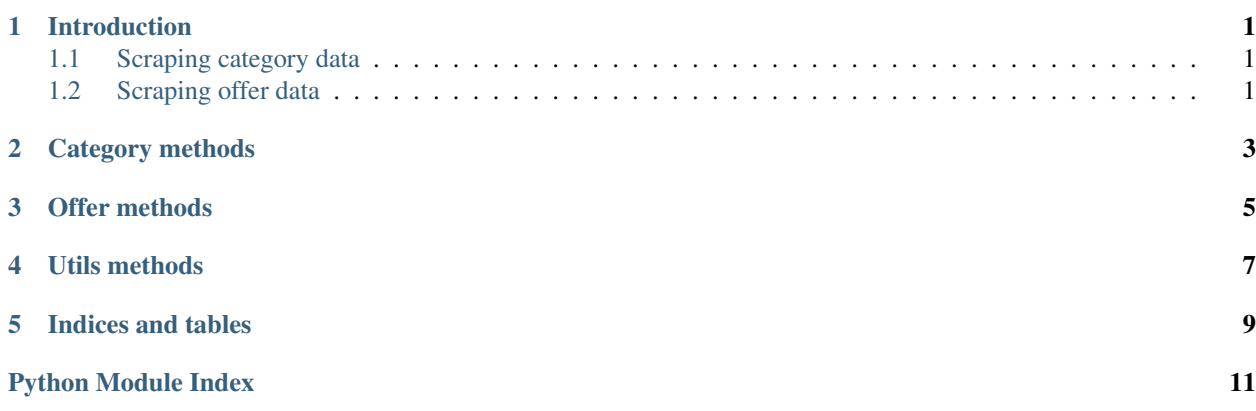

### Introduction

<span id="page-4-0"></span>pymorizon supplies two methods that can be used to scrape data from Morizon website

### <span id="page-4-1"></span>**1.1 Scraping category data**

This method scrapes available offer urls from Morizon search results with parameters .. autofunction:: morizon.category.get\_category

The function above can be used like this:

```
filters = {'[number_of_rooms_from]: 2'}
offers_url = morizon.category.get_category('mieszkania', 'Gdańsk', 'Grunwaldzka', 'do-
˓→wynajecia', None, filters)
```
The code above will put a list of urls containing all apartments found in the given category into the offers\_url variable

### <span id="page-4-2"></span>**1.2 Scraping offer data**

This method scrapes details of offer .. autofunction:: morizon.offer.get\_offer\_data

The function above can be used like this:

```
details = morizon.offer.get_offer_data(url)
```
the code above will create dictionary with details of offer from given url

### Category methods

```
morizon.category.get_category(category='nieruchomosci', city=None, street=None, transac-
                                     tion_type=None, url=None, filters=None)
```
Parses available offer urls from given category from every page

#### **Parameters**

- **category** (str, None) type of property of interest (mieszkania/domy/garaze/działki)
- **city** (str, None) city
- **street** (str, None) street
- **transaction\_type** (str, None) type of transaction(sprzedaz/wynajem) ˙
- **url** (str, None) User defined url for Morizon page with offers. It overrides other parameters
- **filters** (dict) Dictionary with additional filters.

Returns List of urls of all offers for given parameters

#### Return type list

```
morizon.category.get_offers_from_page(url)
```
Parses available offer urls from given category from given page

Parameters url  $(str)$  – Defined url for Morizon page with offers

Returns List of urls of offers from page

Return type list

### Offer methods

#### <span id="page-8-1"></span><span id="page-8-0"></span>morizon.offer.**get\_offer\_data**(*url*) Parse data from offer page url

Parameters  $ur1(str)$  – web page with offer

Returns Dictionary with details of an offer

Return type dict

### Utils methods

```
morizon.utils.encode_text_to_url(text)
```
Change text to lower cases, gets rid of polish characters replacing them with simplified version, replaces spaces with dashes

Parameters **text**  $(str)$  – raw text

Returns encoded text which can be used in url

Return type str

morizon.utils.**get\_content\_from\_source**(*url*) Connects with given url

If environmental variable DEBUG is True it will cache response for url in /var/temp directory

Parameters  $ur1(str)$  – Website url

Returns Response for requested url

morizon.utils.**get\_max\_page**(*url*)

Reads total page number on Morizon search page

Parameters  $ur1(str)$  – web page url

Returns number on sub web pages for search

Return type int

Indices and tables

- <span id="page-12-0"></span>• genindex
- modindex
- search

Python Module Index

<span id="page-14-0"></span>m

morizon.category, [3](#page-6-0) morizon.offer, [5](#page-8-0) morizon.utils, [7](#page-10-0)

### Index

### E

encode\_text\_to\_url() (in module morizon.utils), [7](#page-10-1)

### G

get\_category() (in module morizon.category), [3](#page-6-1) get\_content\_from\_source() (in module morizon.utils), [7](#page-10-1) get\_max\_page() (in module morizon.utils), [7](#page-10-1) get\_offer\_data() (in module morizon.offer), [5](#page-8-1) get\_offers\_from\_page() (in module morizon.category), [3](#page-6-1)

#### M

morizon.category (module), [3](#page-6-1) morizon.offer (module), [5](#page-8-1) morizon.utils (module), [7](#page-10-1)